## **OpenOCD Quick Reference Card**

Rev. 2011-02-21

#### Homepage: http://openocd.berlios.de

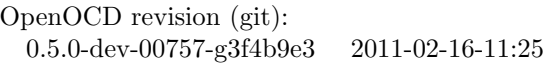

#### Card Content

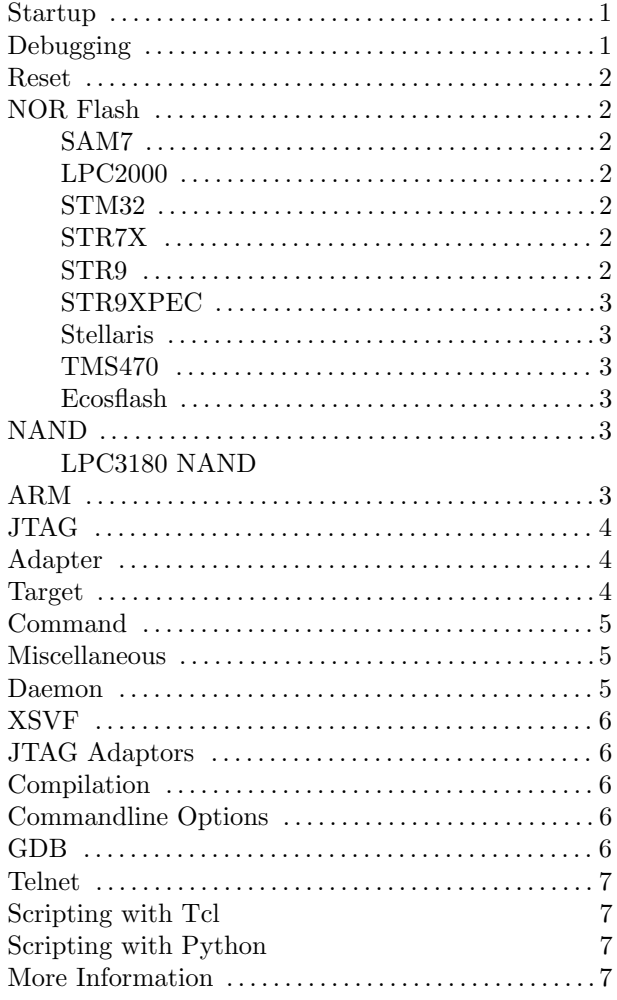

#### **Startup**

openocd -h Print help

[sudo] openocd -d <level> Start server with default config openocd.cfg. Debug level 0 to 3 (0: error msgs, 1: warnings, 2: info msgs, 3: debug msgs, default is 2)

[sudo] openocd -d <level> -f <config1> -f <config2> ... Start server with multiple configuration files, e.g. for interface and board.

Configuration file directories for board/, chip/, cpu/, interface/, target/ in \$INSTDIR/share/openocd/scripts/

Example [sudo] openocd -d <level> -f interface/arm-usb-ocd.cfg -f board/olimex sam7 ex256.cfg

# **Debugging**

- log output file name redirect logging to a file (default: stderr) (command valid any time)
	- ms Returns ever increasing milliseconds. Used to calculuate differences in time. (command valid any time)
- find [file] print full path to file according to OpenOCD search rules (command valid any time)

version Show program version.

- reg [(register name|register number) [value]] display or set a register; with no arguments, displays all registers and their values.
- targets [target] change current default target (one parameter) or prints table of all targets (no parameters) (command valid any time)
- wait halt [milliseconds] wait up to the specified number of milliseconds (default 5) for a previously requested halt
- halt [milliseconds] request target to halt, then wait up to the specified number of milliseconds (default 5) for it to complete
- resume [address] Resume the target at the current position or at address.
- stacktrace returns the stacktrace as a list of triples: proc, file, line.The stack trace is reset when a new stack trace is being built after a new failure has occurred. (command valid any time)
- step [address] Step one instruction from current PC or address.
- reset [run|halt|init] Reset all targets into the specified mode. Default reset mode is run, if not given.
- reset nag ['enable'|'disable'] Nag after each reset about options that could have been enabled to improve performance. (command valid any time)

soft\_reset\_halt Halt the target and do a soft reset.

- md[whb] ['phys'] address [count] Display count words (32 bit), half-words (16 bit) or bytes at address. If count is omitted, one element is displayed.
- mw[whb] ['phys'] address value [count] Write value at the word, half-word or byte location address.
- bp [address length ['hw']] list or set hardware or software breakpoint. Length is 2 (thumb) or 4 byte (arm).

rbp address Remove breakpoint at address.

- wp [address length [('r' | 'w' | 'a') value [mask]]] list (no params) or create watchpoints
- rwp address Remove watchpoint at address.
- load image filename address ['bin' | 'ihex' | 'elf' | 's19'] [min\_address] [max\_length] Load image file to address.
- fast load loads active fast load image to current target - mainly for profiling purposes
- fast load image filename address ['bin' | 'ihex'  $|$  'elf'  $|$  's19'  $|$  [min address [max\_length]] Load image into server memory for later use by fast load; primarily for profiling (command valid any time).
- dump\_image <filename> <address> <size> Dump size bytes of target memory starting at address to a (binary) file.

#### **Reset**

- jtag ntrst delay [milliseconds] delay after deasserting trst in ms (command valid any time)
- jtag ntrst assert width [milliseconds] delay after asserting trst in ms (command valid any time)
- reset\_config [none | trst\_only | srst\_only | trst and srst] [srst pulls trst | trst pulls srst | combined | separate] [srst gates jtag | srst nogate] [trst\_push\_pull | trst\_open\_drain] [srst\_push\_pull | srst\_open\_drain] configure adapter reset behavior (command valid any time)

jtag arp init

jtag arp init-reset

## **NOR Flash Commands**

- flash banks Display table with information about flash banks. (command valid any time).
- flash list Returns a list of details about the flash banks. (command valid any time).

flash probe num Identify a flash bank.

flash erase sector bank id first last Erase a range of sectors in a flash bank.

#### flash erase address ['pad'] ['unlock'] address length

Erase flash sectors starting at address and continuing for length bytes. If 'pad' is specified, data outside that range may also be erased: the start address may be decreased, and length increased, so that all of the first and last sectors are erased. If 'unlock' is specified, then the flash is unprotected before erasing.

- flash fillw address word length Fill n words with 32-bit value, starting at word address. (No autoerase.)
- flash fillh address halfword length Fill n halfwords with 16-bit value, starting at word address. (No autoerase.)
- flash fillb address byte length Fill n bytes with 8-bit value, starting at word address. (No autoerase.)
- flash write bank num filename offset Write binary data from file to flash bank, starting at specified byte offset from the beginning of the bank.
- flash write image [erase] [unlock] filename [offset] [type]

Write an image to flash. Optionally first unprotect and/or erase the region to be used. Allow optional offset from beginning of bank (defaults to zero)

- flash erase check num Check erase state of all blocks in a flash bank.
- flash info num Print information about a flash bank.
- flash protect bank id first sector [last sector | 'last'] ('on' | 'off')

Turn protection on or off for a range of sectors in a given flash bank.

Note that each flash driver also adds specific commands, e.g. at 91s am<sub>3</sub> gpnvm and many others.

#### **NOR Flash Configuration**

flash bank bank id driver name base address size bytes chip width bytes bus width bytes target [driver\_options ...]

> Define a new bank with the given name, using the specified NOR flash driver. (configuration command)

Flash drivers are: cfi, stmsmi, aduc702x, at91sam3, at91sam7, avr, ecosflash, lpc2000, lpc288x, lpc2900, ocl, pic32mx, stellaris,  $str32x, str7x, str9x, str9xpec, tms470.$ 

flash init

Initialize flash devices. (configuration command)

#### **AT91SAM7 specific commands**

flash erase <num> first\_plane last\_plane

at91sam7 gpnvm <num> <br/> <br/>bit> <'set'|'clear'> set or clear at91sam7 gpnvm bit

#### **LPC2000 specific commands**

lpc2000 part id <num> print part id of lpc2000 flash bank num.

### **STM32x specific commands**

stm32x lock <num> lock stm32 device stm32x unlock <num> unlock stm32 device stm32x options\_read <num> read stm32 option bytes

stm32x options\_write <num> <SWWDG|HWWDG> <RSTSTNDBY|NORSTSTNDBY> <RSTSTOP|NORSTSTOP> write stm32 option bytes stm32x mass\_erase <num> mass erase flash memory

# **STR7X specific commands**

str7x disable\_jtag <br/>bank> str7x disable\_jtag <br/>bank> ok

### **STR9 specific commands**

str9xpec enable\_turbo <num> enable turbo mode, simply this will remove the str9 from the chain and talk directly to the embedded flash controller

str9xpec disable\_turbo <num> restore the str9 into jtag chain

str9xpec lock <num> lock str9 device. The str9 will only respond to an unlock command that will erase the device.

str9xpec unlock <num> unlock str9 device

str9xpec options\_read <num> read str9 option bytes

str9xpec options\_write <num> write str9 option bytes

### **STR9XPEC option byte config**

str9xpec options cmap <num> <bank0|bank1> configure str9 boot bank

str9xpec options\_lvdthd <num> <2.4v|2.7v> configure str9 lvd threshold

str9xpec options\_lvdsel <num> <vdd|vdd\_vddq> configure str9 lvd source

str9xpec options\_lvdwarn <br/> <br/> <br/>vdd | vdd\_vddq> configure str9 lvd reset warning source

str9xpec part\_id <num> print part id of str9xpec flash bank num

### **Stellaris**

stellaris gpnvm <num> <br/> <br/>bit> <'set'|'clear'> set or clear stellaris gpnvm bit.

### **TMS470**

tms470 flash\_keyset <key0> <key1> <key2> <key3> TMS470 flash keyset. tms470 osc megahertz <MHz>  $tms470$  plldis  $\langle 0|1 \rangle$ 

## **Ecosflash**

ecosflash (\*)

**NAND Flash**

nand probe num

nand dump num filename offset length [oob\_option]

nand erase num [offset length]

nand write num filename offset [option...]

nand verify num filename offset [option...]

nand check bad blocks num [offset length]

nand info num

nand raw access num ('enable'|'disable')

#### **NAND Flash Configuration**

nand device name driver target [ configparams ... ]

> Current NAND Drivers: davinci, lpc3180, lpc32xx, orion, s3c2410, s3c2412, s3c2440, s3c2443, s3c6400, imx27, imx31, at91sam9, nuc910.

### **LPC3180 NAND Flash**

lpc3180 select 'mlc'|'slc'

## **ARM**

- arm core state ['arm' | 'thumb'] display/change ARM core state
- arm disassemble address [count ['thumb']] disassemble instructions
- arm mcr cpnum op1 CRn op2 CRm value write coprocessor register
- arm mrc cpnum op1 CRn op2 CRm read coprocessor register
- arm reg display ARM core registers

arm semihosting ['enable' | 'disable'] activate support for semihosting operations

#### **ARM7/9**

arm7 9 dbgrq ['enable' | 'disable'] arm7 9 dcc downloads ['enable' | 'disable'] arm7 9 fast memory access ['enable' | 'disable']

#### **ARM720**

arm720t cp15 opcode [value]

#### **ARM9**

arm9 vector catch ['all' | 'none' | list]

#### **ARM920T**

arm920t cache info arm920t cp15 regnum [value] arm920t cp15i opcode [value [address]] arm920t read cache filename arm920t read mmu filename

#### **ARM926EJ-S**

arm926ejs cache info

### **ARM966E**

arm966e cp15 regnum [value]

### **XScale**

xscale analyze\_trace xscale cache clean address address xscale cache info xscale cp15 regnum [value] xscale debug handler target address xscale dcache ['enable' | 'disable'] xscale dump trace filename xscale icache ['enable' | 'disable'] xscale mmu ['enable' | 'disable'] xscale trace buffer ['enable' | 'disable' ['fill' [n] | 'wrap']] xscale trace image filename [offset [type]] xscale vector catch [mask]

xscale vector table [('low' | 'high') index value]

#### **ARM11 (ARM v6)**

arm11 memwrite burst ['enable' | 'disable'] arm11 memwrite error fatal ['enable' | 'disable'] arm11 step\_irq\_enable ['enable' | 'disable'] arm11 vcr [value]

#### **ARMv7 Debug Access Port**

dap apid [num] dap apsel [num] dap baseaddr [num] dap info [num] dap memaccess [value]

#### **Cortex-M3 specific commands**

cortex m3 maskisr ('on' | 'off') cortex m3 vector catch ['all' | 'none' | 'list'] cortex m3 reset config ('srst' | 'sysresetreq' | 'vectreset')

## **JTAG Commands**

#### jtag names

scan chain Print scan chain configuration.

- drscan tap name [num bits value]\* ['-endstate' state name] Execute Data Register (DR) scan for one TAP. Other TAPs must be in BYPASS mode.
- flush count Returns the number of times the JTAG queue has been flushed.
- irscan [tap\_name instruction]\* ['-endstate' state name] Execute Instruction Register (DR) scan. The specified opcodes are put into each TAP's IR, and other TAPs are put in BYPASS.

jtag reset trst active srst active Set reset line values. Value '1' is active, value '0' is inactive.

#### pathmove start\_state [next\_state ...]

- runtest num cycles Move to Run-Test/Idle, and issue TCK for num cycles.
- verify ircapture ['enable' | 'disable'] Display or assign flag controlling whether to verify values captured during Capture-IR. (command valid any time)
- verify jtag ['enable' | 'disable'] Display or assign flag controlling whether to verify values captured during IR and DR scans. (command valid any time)
- jtag flush queue sleep [sleep in ms] For debug purposes(simulate long delays of interface) to test performance or change in behavior. Default 0ms. (command valid any time)

## **Adapter**

interface driver name (cfg) Select a debug adapter interface (driver) (configuration command). The current driver names are amt jtagaccel, arm-jtag-ew, at91rm9200, dummy, ep93xx, ft2232, usb\_blaster, gw16012, jlink, parport, presto, rlink, usbprog, vsllink, ZY1000.

Each adapter adds specific configuration commands. Only the commands for ft2232 are shown in section Daemon / Configuration / FT2232 below.

- interface transports transport ... Declare transports the interface supports. (configuration command)
- interface list List all built-in debug adapter interfaces (drivers) (command valid any time)

adapter khz [khz] With an argument, change to the specified maximum jtag speed. For JTAG, 0 KHz signifies adaptive clocking. With or without argument, display current setting. (command valid any time)

See also: jtag hkz

**Note:** Max. JTAG-Clock  $\approx \frac{1}{6} \times$  CPU-Clock.

- jtag rclk [fallback speed khz] With an argument, change to to use adaptive clocking if possible; else to use the fallback speed. With or without argument, display current setting. (command valid any time)
- adapter name Returns the name of the currently selected adapter (driver) (command valid any time)
- adapter nsrst assert width [milliseconds] delay after asserting SRST in ms (command valid any time)
- adapter nsrst delay [milliseconds] delay after deasserting SRST in ms (command valid any time)
- power 'on' | 'off' Turn power switch to target on/off. No arguments: print status
- transport init Initialize this session's transport (command valid any time)
- transport list List all built-in transports (command valid any time)

Typical transports are JTAG, SWD and SPI.

transport select [transport name] Select this session's transport (command valid any time)

## **Target**

target count Returns the number of targets as an integer (DEPRECATED) (command valid any time)

- target create name type '-chain-position' name [options ...] Creates and selects a new target (command valid any time)
- target configure configparams... The options accepted by this command may also be specified as parameters to 'target create'. Their values can later be queried one at a time by using the '\$target name cget' command.

\$target name configure configparams...

\$target name arp examine

\$target name arp halt

\$target\_name arp\_poll

\$target\_name arp\_reset

\$target name arp waitstate

- \$target name array2mem arrayname width address count
- \$target name mem2array arrayname width address count

\$target name cget queryparm

- target current Returns the currently selected target (command valid any time)
- target names Returns the names of all targets as a list of strings (command valid any time)
- target init initialize targets (configuration command)
- target types Returns the available target types as a list of strings (command valid any time)

Currently supported CPU types: arm11, arm720t, arm7tdmi, arm920t, arm926ejs, arm966e, arm9tdmi, avr, cortex a8, cortex m3, dragonite, dsp563xx, fa526, feroceon, mips\_m4k, xscale.

target request debugmsgs ['enable' | 'charmsg' | 'disable'] display and/or modify reception of debug messages from target

trace history ['clear' | 'count']

trace point ['clear' | 'identifier']

## **Command**

command mode [command name ...] Returns the command modes allowed by a command:'any', 'config', or 'exec'.

command type command name [...] Returns the type of built-in command:'native', 'simple', 'group', or 'unknown'.

### **Miscellaneous**

- echo [-n] string Logs a message at "user" priority. Output message to stdout. Option " n" suppresses trailing newline (command valid any time)
- add usage text command name usage string Add new command usage text; command can be multiple tokens. (command valid any time)
- srst deasserted Overridable procedure run when srst deassert is detected. Runs 'reset init' by default. (command valid any time)
- verify image filename [offset [type]] XXX what does it do?
- test image filename [offset [type]] XXX what does it do?
- add help text command name helptext string Add new command help text; Command can be multiple tokens. (command valid any time)
- add script search dir dir to search for config files and scripts (command valid any time)
- noinit Prevent 'init' from being called at startup. (configuration command)
- gdb sync Next stepi will return immediately allowing GDB to fetch register state without affecting target state (command valid any time)
- virt2phys virtual address translate a virtual address into a physical address (command valid any time)

profile profiling samples the CPU PC

power\_restore Overridable procedure run when power restore is detected. Runs 'reset init' by default. (command valid any time)

#### **Daemon**

- sleep milliseconds ['busy'] Sleep for specified number of milliseconds. "busy" will busy wait instead (avoid this). (command valid any time)
- shutdown shut the server down (command valid any time)
- debug level <n> Sets the verbosity level of debugging output. 0 shows errors only; 1 adds warnings; 2 (default) adds other info; 3 adds debugging.

log\_output <file>

script <file> filename of OpenOCD script (tcl) to run (command valid any time)

gdb detach [resume|reset|halt|nothing] NEW

exit Exit telnet session.

help [command name] Show full command help; command can be multiple tokens. (command valid any time)

usage Show command usage.

#### **Daemon Configuration**

init (cfg) Initializes configured targets and servers. Changes command mode from CONFIG to EXEC. Unless 'noinit' is called, this command is called automatically at the end of startup. (command valid any time)

jtag init (proc)

- gdb port [port num] (def. 3333) Normally gdb listens to a TCP/IP port. Each subsequent GDB server listens for the next port number after the base port number specified. No arguments reports GDB port. "pipe" means listen to stdin output to stdout, an integer is base port number, "disable" disables port. Any other string is are interpreted as named pipe to listen to. Output pipe is the same name as input pipe, but with 'o' appended. (command valid any time)
- tcl port [port num] Specify port on which to listen for incoming Tcl syntax. Read help on 'gdb\_port'. (configuration command)
- telnet\_port <port> (def. 4444) Listen for telnet connections on port
- gdb breakpoint override ('hard' | 'soft' | 'disable') Display or specify type of breakpoint to be used by gdb 'break' commands. (command valid any time)
- gdb flash program <'enable'|'disable'> Enable or disable flash program (configuration command)
- gdb memory map <'enable'|'disable'> Enable or disable memory map (configuration command).
- gdb report data abort ('enable'|'disable') Enable or disable reporting data aborts (configuration command)
- poll ['on'|'off'] Print information about the current target state. If the target is in debug mode, architecture specific information about

the current state are printed. Enable or disable continuous polling with optional parameter.

## **FT2232**

- ft2232 device desc <description> USB device description. Use usbview or similar tool to get this string.
- ft2232 serial serial string set the serial number of the FTDI FT2232 device (configuration command)
- ft2232 layout layout Some layout values are usbjtag, jtagkey, jtagkey\_prototype\_v1, oocdlink, olimex-jtag, signalyzer,  $flyswat$ ter, turtelizer2, comstick, evb\_lm3s811.
- ft2232 vid pid vid pid the vendor ID and product ID of the FTDI FT2232 device (configuration command)
- ft2232 latency <msec> set the FT2232 latency timer to a new value (configuration command)

#### **XSVF**

xsvf <devnum> <file> Program Xilinx Coolrunner CPLD

### **XSVF**

- Eproo OpenOCD USB Adapter (JTAG + RS-232)

http://www.eproo.net

- ARM-USB-JTAG, ARM-USB-TINY http://www.olimex.com

- Signayzer

http://www.xverve.com

- Turtelizer

http://www.ethernut.de/en/hardware/ turtelizer

- Versaloon

http://www.versaloon.com

- OOCDLink/Small (Jörn Kaipf) http://www.joernonline.de

- USBprog http://code.google.com/p/usbprog-jtag/ - many others

## **Compilation**

./bootstrap ./configure [options] make make install

Example (for JLink and and FT2232-based adapters, installation in /home/user/local/)

./configure --prefix=/home/user/local/

--enable-jlink --enable-ft2232 libftdi

Print available options with ./configure --help.

## **Commandline Options**

Open On-Chip Debugger 0.5.0-dev-00746-g177fe9d-dirty (2011-02-14-15:25) Licensed under GNU GPL v2 For bug reports, read http://openocd.berlios.de/doc/doxygen/bugs.html Open On-Chip Debugger Licensed under GNU GPL v2 --help | -h display this help --version | -v display OpenOCD version --file | -f use configuration file <name> --search | -s dir to search for config files and scripts --debug | -d set debug level <0-3> --log\_output | -l redirect log output to file <name>  $--command$   $| -c$  run  $<$ command>

### **GDB**

Startup (replace arm-gdb with your debugger name) arm-gdb [-x <file>] Execute GDB commands from file.

arm-gdbtui Text user interface

cgdb -d arm-gdb -x <file> Run cgdb front end. ddd --debugger arm-gdb -x <file> Run graphical ddd front end.

IDEs with gdb integration: Codeblocks, Anjuta, Eclipse.

Some GDB commands

(gdb) target remote localhost:3333 contact target at localhost, portnumber 3333.

(gdb) monitor reset halt

(gdb) set remote hardware-watchpoint-limit 2 only two hardware breakpoints available

(gdb) set remote hardware-breakpoint-limit 2 only two hardware breakpoints available

set mem inaccessible-by-default off

#### **Telnet**

Start telnet when OpenOCD is running:

hhoegl@egg:\$ telnet localhost 4444 Trying 127.0.0.1... Connected to localhost. Escape character is  $'$ ]'. Open On-Chip Debugger >

Type help on the telnet prompt to see a list of available commands. Type exit to quit.

## **Tcl Scripting**

XXX to do

**Jim Tcl Dokumenyation in OpenOCD installation:** /local/doc/jim/Tcl.html Jim shell local/bin/jimsh

## **Python Scripting**

The telnet interface can easily be automated by a program. High-level language Python (www.python.org) demonstrates this. Example using telnetlib:

import telnetlib tn = telnetlib.Telnet("localhost", 4444) TIMEOUT = 1.0

def mww(addr, data):

```
tn.write("mww %s %s\n" % (addr, data))
(result, mobj, str) = tn.expect(["(.*)\n\n\cdot)TIMEOUT)
```
return

```
def mdw(addr):
```

```
tn.write("mdw %s\n" % addr)
(result, mobj, str) = tn.expect()["(.*)\n~(*):(.*)\n~*]', TIMEOUT)
   if mobj:
       return string.atoi(\
         mobj.groups()[2].strip(), 16)
```
Example using pexpect:

#### import pexpect

def mww(addr, data): child.sendline("mww  $0x''_0x$   $0x''_0x$ "  $\%$  \ (addr, data)) child.expect("> ")

```
def mdw(addr):
```

```
child.sendline("mdw 0x%x" % addr)
child.expect("> ")
n = child.before.find(':')return string.atoi(child.before[n+1:], 16)
```
## **Further information**

- Get current version from git repository

GIT=openocd.git.sourceforge.net git clone git://\$GIT/gitroot/openocd/openocd

- For OpenOCD documentation in texinfo format

see directory <INSTDIR>/share/info. Read online with GNU info reader info openocd.info.

- OpenOCD User Forum at Spark Fun Electronics

http://forum.sparkfun.com/viewforum.php?f= 18

- Mailing List "openocd-development" http://lists.berlios.de/mailman/listinfo/ openocd-development

- Yagarto ARM toolchain for Windows http://www.yagarto.de

- Martin Thomas, Accessing ARM-Controllers with OpenOCD http://www.siwawi.arubi. uni-kl.de/avr\_projects/arm\_projects/ openocd\_intro/index.html

QuickRef written by Hubert.Hoegl@hs-augsburg.de

Download this QuickRef from

http://elk.informatik.fh-augsburg.de/pub/openocd-quickref/